# Sabre Cruises

#### **Step 1 – Locate an offer via the Signature Intranet to access SabreCruises:**

|                                                                    |                                                                                    | olorer Cruise from \$8                                                   | 12                                                                                                    |                                                                                                    |                             |  |  |
|--------------------------------------------------------------------|------------------------------------------------------------------------------------|--------------------------------------------------------------------------|----------------------------------------------------------------------------------------------------|----------------------------------------------------------------------------------------------------|-----------------------------|--|--|
| Vacation Offer I                                                   | D # 206689                                                                         |                                                                          |                                                                                                    |                                                                                                    |                             |  |  |
|                                                                    | Customize, Print and Email this Offer Send Woities Email Report for this itinerary |                                                                          |                                                                                                    |                                                                                                    |                             |  |  |
|                                                                    |                                                                                    |                                                                          | onsumer View in a new window                                                                                                    |                                                                                                    |                             |  |  |
| Princess Cruise                                                    | es® : Caribbean                                                                    | Princess®                                                                |                                                                                                    |                                                                                                    |                             |  |  |
|                                                                    | rview   Statistics<br>ise Line Profile   *                                         | <u>Activities &amp; Services</u>  <br>NEW* <u>Ship Reviews</u>           | Staterooms   Deckplans                                                                                                    |                                                                                                    |                             |  |  |
| 7-night Southern C                                                 | Requesting informa                                                                 | ation for Signature Offer 270                                            | 6470:                                                                                                    |                                                                                                    |                             |  |  |
| Many of our best of<br>and/or states. Price                        | [Princess Ci                                                                       | <b>le Passage Cruise</b><br>ruises®/Golden Princess®<br>05/09, 7 nights. | )]                                                                                                    |                                                                                                    |                             |  |  |
|                                                                    | Passenger Count:                                                                   |                                                                          |                                                                                                    |                                                                                                    |                             |  |  |
| Princess' Fleet was de                                             | Home City:                                                                         | Chicago (ORD)                                                            |                                                                                                    |                                                                                                    | <b>v</b>                    |  |  |
| With a seemingly endle<br>passengers will enjoy                    | Include Air?                                                                       | NO - This is a cruise-only                                               | booking request                                                                                                    |                                                                                                    |                             |  |  |
| vacation surrounded b                                              |                                                                                    |                                                                          |                                                                                                    | Book this offer in Sabre Cruises                                                                                                    | >> otice.                   |  |  |
| designed spaces, spac                                              |                                                                                    |                                                                          |                                                                                                    |                                                                                                    |                             |  |  |
| trademark private balo                                             | << Go to the previous page                                                         |                                                                          |                                                                                                    | Our Per Person Price                                                                                                    |                             |  |  |
|                                                                    |                                                                                    |                                                                          |                                                                                                    |                                                                                                    | \$862.00                    |  |  |
|                                                                    |                                                                                    |                                                                          | GG Oceanview Double Stateroom                                                                                                    | Get Live Price                                                                                                    | \$1,062.00                  |  |  |
|                                                                    |                                                                                    |                                                                          | BD Oceanview Double with Balco                                                                                                    | The state of the state of the s | \$1,462.00                  |  |  |
|                                                                    |                                                                                    |                                                                          | AD Mini-Suite with Balcony                                                                                                    | Get Live Price                                                                                                    | \$1,612.00                  |  |  |
|                                                                    |                                                                                    |                                                                          | Prices include non-commissionable fares. Government fees, transfers, and airfare (unless otherwise stated) additional for all guests. |                                                                                                    |                             |  |  |
| Cruicas button ontar the                                           |                                                                                    |                                                                          | Pricing rows which appear to be grayed agents only.                                                                                   | d out are not visible to consumers, they are p                                                                                                    | provided as a reference for |  |  |
| requested information and click "Book this offer in Sabre Cruises" |                                                                                    |                                                                          |                                                                                                    | CruiseConnection - Book Online Now  Sabre Cruises - Book Online Now                                                                                                    |                             |  |  |

#### **Step 2 – Select up to 3 rate codes to compare:**

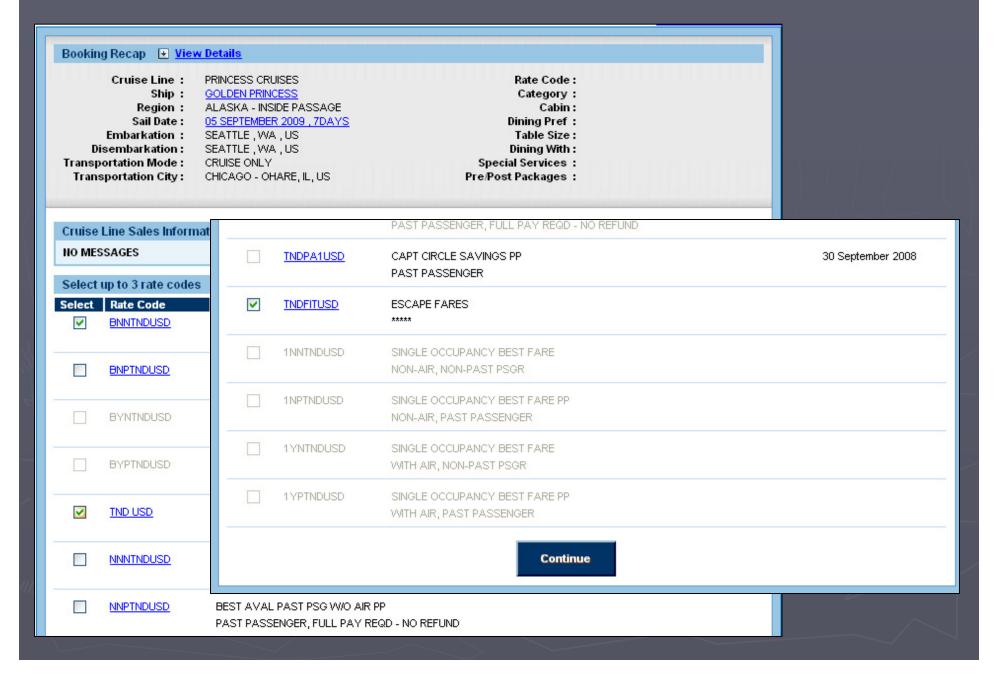

Step 3 – Rate Code Comparison Page: Check the box for the desired rate code and category... don't quote what you see on this page... click "Detailed Pricing for a breakdown of the pricing.

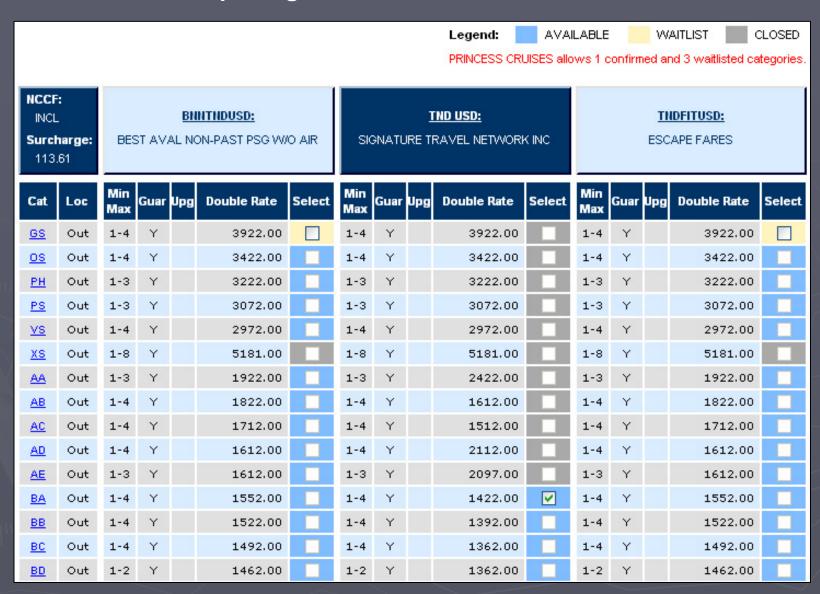

Step 3 – Rate Code Comparison Page: Stateroom Detail... click on the category code to view the Stateroom description (image and diagram visible where provided by supplier.

#### Stateroom Details: Category BA

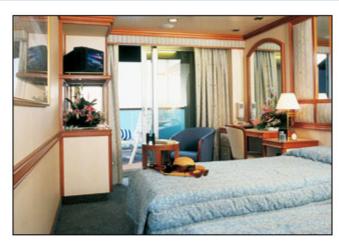

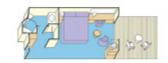

#### **Balcony Stateroom**

This stateroom features two twin beds that can convert to a queen-size bed, private balcony, refrigerator, TV, spacious closet, desk, bathroom with shower, phone, and safe. (237 - 307 sq. ft. with balcony)

\* Actual state room details may vary from those shown in photo

Step 3 – Rate Code Comparison Page: Do not quote the price shown on the rate comparison page. Scroll down to Detailed Pricing for a per guest break down.

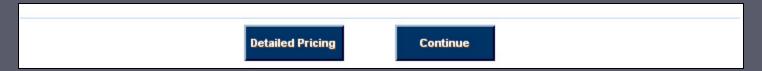

HINT: Click "Preview Pricing" to get an air-inclusive quote from here if needed. You will be asked to change the transportation for quoting purposes. You can also add guests to see what the quote would be for additional guests in the same room. (see next page in this presentation for the "Modification" page view.

| Description              | Passenger 1 | Passenger 2 | Booking<br>Total |
|--------------------------|-------------|-------------|------------------|
| CRUISE RATE              | 1989.00     | 1989.00     | 3978.00          |
| DISCOUNT AMOUNT          | -630.00     | -630.00     | -1260.00         |
| SUBTOTAL                 | 1359.00     | 1359.00     | 2718.00          |
| FUEL SUPPLEMENT          | 63.00       | 63.00       | 126.00           |
| GOVERNMENT FEES          | 113.61      | 113.61      | 227.22           |
| PASSENGER SUBTOTAL       | 1535.61     | 1535.61     | 3071.22          |
| ON BOARD CREDIT          | 37.50       | 37.50       | 75.00            |
| INCLD - NON COM FARE AMT | 235.00      | 235.00      | 470.00           |
| Preview Pricing          | Continue    |             |                  |

Step 3 – Rate Code Comparison Page: Any information entered here is only for previewing pricing details and will not be saved. After you have made your modifications, click on "View Detailed Pricing".

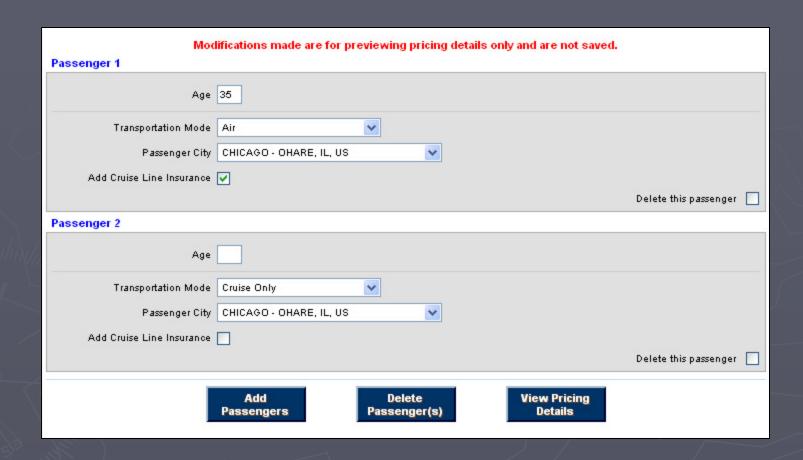

Step 3 – Rate Code Comparison Page: Side-by-side cruise only and air-inclusive quote, broken down by guest.

Once you have all of the pricing you need, click on Continue to go to the next step.

| Description              | Passenger 1 | Passenger 2 | Booking<br>Total |
|--------------------------|-------------|-------------|------------------|
| CRUISE RATE              | 1989.00     | 1989.00     | 3978.00          |
| DISCOUNT AMOUNT          | -630.00     | -630.00     | -1260.00         |
| SUBTOTAL                 | 1359.00     | 1359.00     | 2718.00          |
| TRANSPORTATION           | 559.00      |             | 559.00           |
| AIR FEES                 | 44.00       |             | 44.00            |
| PRE/POST PACKAGES        | 48.00       |             | 48.00            |
| WAIVER/INSURANCE         | 108.72      |             | 108.72           |
| FUEL SUPPLEMENT          | 63.00       | 63.00       | 126.00           |
| GOVERNMENT FEES          | 113.61      | 113.61      | 227.22           |
| PASSENGER SUBTOTAL       | 2295.33     | 1535.61     | 3830.94          |
| ON BOARD CREDIT          | 37.50       | 37.50       | 75.00            |
| INCLD - NON COM FARE AMT | 235.00      | 235.00      | 470.00           |
| Preview Pricing Continu  | ue          |             |                  |

## Step 4 – Cabin Selection: Select from the cabin numbers listed or enter your desired cabin number in the "Preferred Cabin Number" field.

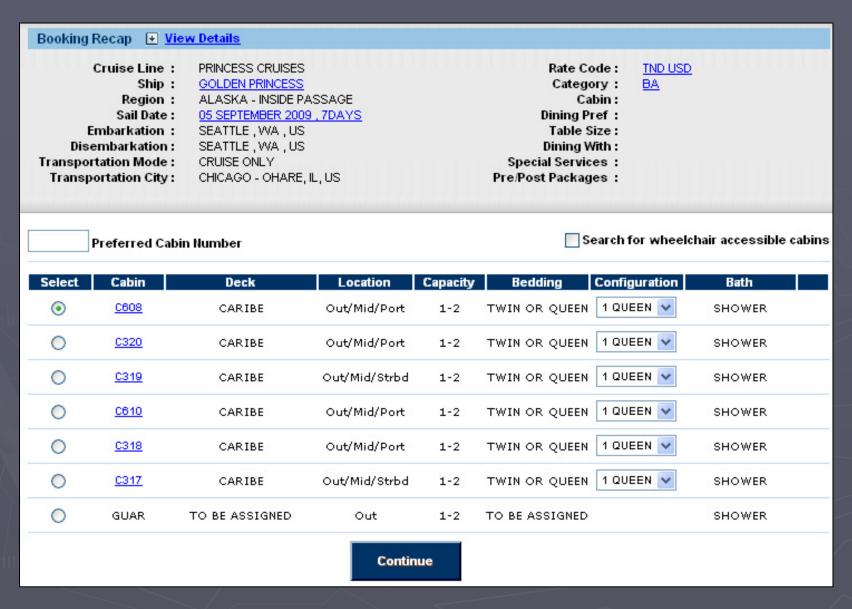

Step 4 – Cabin Selection: If you click on a listed cabin number, you will get a stateroom description as well as a deckplan. Click "Go Back to Previous Page" to confirm your stateroom selection. Once you have selected your desired cabin, from the comparison page view (previous page in this document), click Continue.

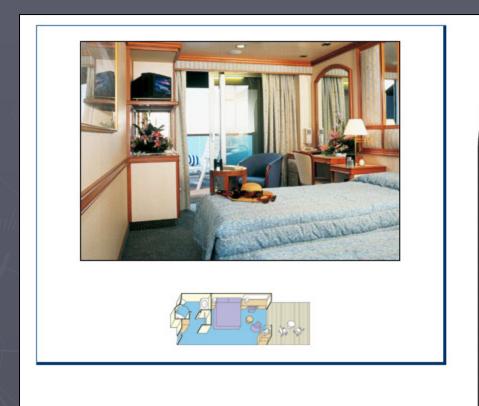

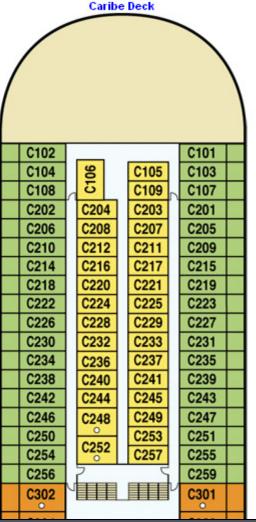

**Balcony Stateroom** 

This stateroom features two twin beds that can convert to a

#### **Step 5 – Passenger Information:**

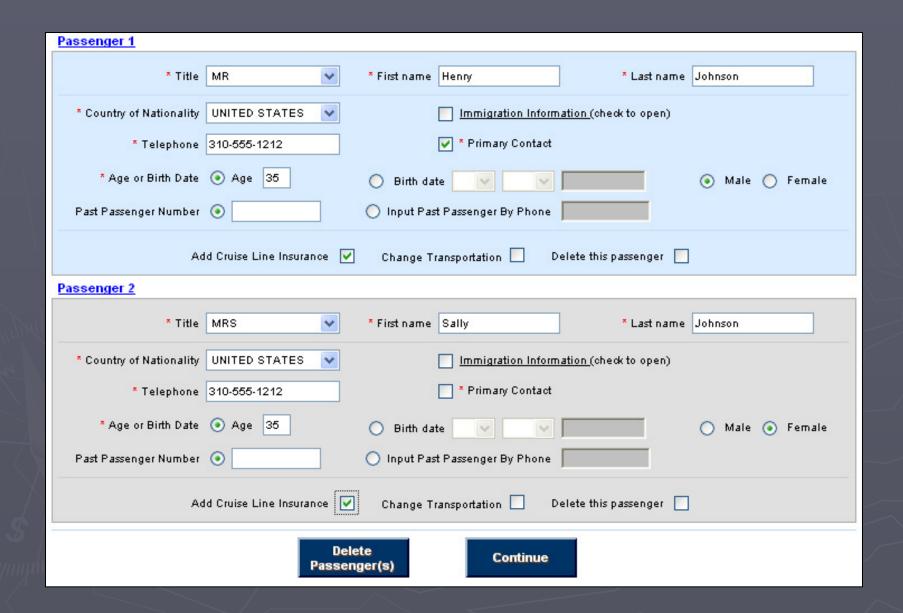

#### Step 6 – Dining & Special Services: Select from the listed options and continue.

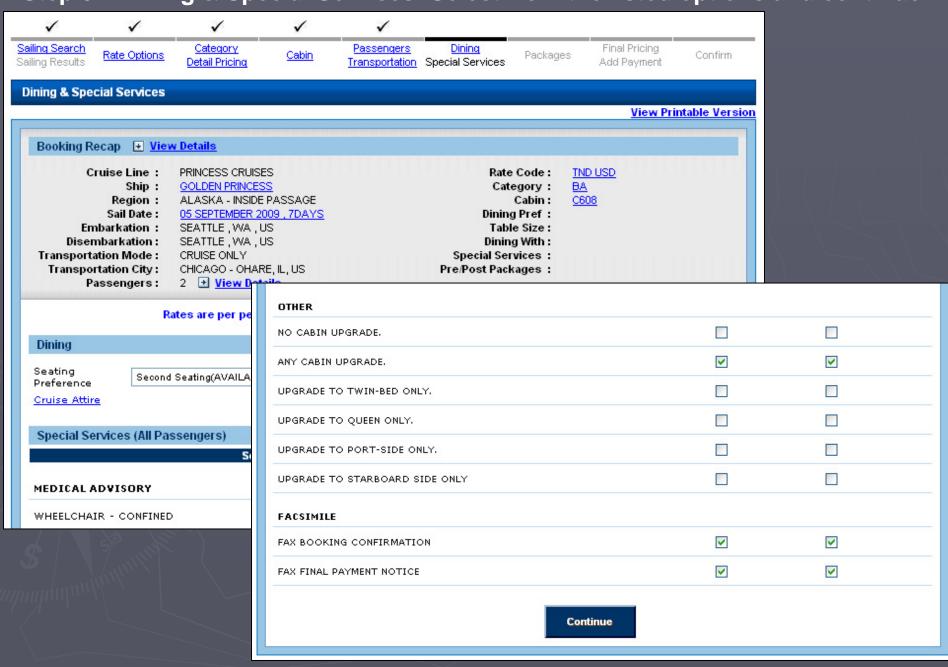

## Step 7 – Booking Recap Part 1: Payment/Pricing Recap with Payment Schedule, Agency Statement, Insurance and Payment options.

| Price Summary                                   |               |                               |                   |
|-------------------------------------------------|---------------|-------------------------------|-------------------|
| Description                                     | HENRY JOHNSON | SALLY JOHNSON                 | All<br>Passengers |
| CRUISE RATE                                     | 1989.00       | 1989.00                       | 3978.00           |
| DISCOUNT AMOUNT                                 | -630.00       | -630.00                       | -1260.00          |
| SUBTOTAL                                        | 1359.00       | 1359.00                       | 2718.00           |
| WAIVER/INSURANCE                                | 108.72        | 108.72                        | 217.44            |
| FUEL SUPPLEMENT                                 | 63.00         | 63.00                         | 126.00            |
| GOVERNMENT FEES                                 | 113.61        | 113.61                        | 227.22            |
| PASSENGER SUBTOTAL                              | 1644.33       | 1644.33                       | 3288.66           |
| ON BOARD CREDIT                                 | 37.50         | 37.50                         | 75.00             |
| INCLD - NON COM FARE AMT                        | 235.00        | 235.00                        | 470.00            |
| ☐ View Payment Schedule ☐ View Agency Statement | Remove C      | Cruise Line Insurance<br>nent | (All Passengers)  |
| Continue                                        |               |                               |                   |

#### **Step 7 – Booking Recap Part 1: Sample Payment Schedule view.**

| Price Summary                                  |                                                                    |               |                                                      |                   |
|------------------------------------------------|--------------------------------------------------------------------|---------------|------------------------------------------------------|-------------------|
| Description                                    |                                                                    | HENRY JOHNSON | SALLY JOHNSON                                        | All<br>Passengers |
| CRUISE RATE                                    |                                                                    | 1989.00       | 1989.00                                              | 3978.00           |
| DISCOUNT AMOUNT                                |                                                                    | -630.00       | -630.00                                              | -1260.00          |
| SUBTOTAL                                       |                                                                    | 1359.00       | 1359.00                                              | 2718.00           |
| WAIVER/INSURANCE                               |                                                                    | 108.72        | 108.72                                               | 217.44            |
| FUEL SUPPLEMENT                                |                                                                    | 63.00         | 63.00                                                | 126.00            |
| GOVERNMENT FEES                                |                                                                    | 113.61        | 113.61                                               | 227.22            |
| PASSENGER SUBTOTAL                             |                                                                    | 1644.33       | 1644.33                                              | 3288.66           |
| ON BOARD CREDIT                                |                                                                    | 37.50         | 37.50                                                | 75.00             |
| INCLD - NON COM FARE AMT                       |                                                                    | 235.00        | 235.00                                               | 470.00            |
| ✓ View Payment Schedule  View Agency Statement |                                                                    | Remove C      | cruise Line Insurance<br>nent                        | (All Passengers)  |
|                                                | Schedule Type<br>Deposit<br>Final by Check<br>Final by Credit Card | 3042.12       | nedule<br>Due<br>22SEP2008<br>22JUN2009<br>22JUN2009 |                   |
|                                                | Continue                                                           |               |                                                      |                   |

### Step 7 – Booking Recap Part 1: Sample Agency Statement view.

| Price Summary                                                                  |                                         |          |               |                      |                   |
|--------------------------------------------------------------------------------|-----------------------------------------|----------|---------------|----------------------|-------------------|
| Description                                                                    |                                         |          | HENRY JOHNSON | SALLY JOHNSON        | All<br>Passengers |
| CRUISE RATE                                                                    |                                         |          | 1989.00       | 1989.00              | 3978.00           |
| DISCOUNT AMOUNT                                                                |                                         |          | -630.00       | -630.00              | -1260.00          |
| SUBTOTAL                                                                       |                                         |          | 1359.00       | 1359.00              | 2718.00           |
| WAIVER/INSURANCE                                                               |                                         |          | 108.72        | 108.72               | 217.44            |
| FUEL SUPPLEMENT                                                                |                                         |          | 63.00         | 63.00                | 126.00            |
| GOVERNMENT FEES                                                                |                                         |          | 113.61        | 113.61               | 227.22            |
| PASSENGER SUBTOTAL                                                             |                                         |          | 1644.33       | 1644.33              | 3288.66           |
| ON BOARD CREDIT                                                                |                                         |          | 37.50         | 37.50                | 75.00             |
| INCLD - NON COM FARE AMT                                                       |                                         |          | 235.00        | 235.00               | 470.00            |
| View Payment Schedule                                                          |                                         |          |               | ruise Line Insurance | (All Passengers)  |
| ✓ View Agency Statement                                                        |                                         |          | Add Payn      | nent                 |                   |
| Agency Statement GROSS AMOUNT COMMISSION[10.0%] NET AMOUNT NET DUE CRUISE LINE | 3288.66<br>246.54<br>3042.12<br>3042.12 |          |               |                      |                   |
|                                                                                |                                         | Continue |               |                      |                   |

#### **Step 7 – Booking Recap Part 2: Guest information recap.**

#### **Booking Recap**

Cruise Line: PRINCESS CRUISES
Ship Name: GOLDEN PRINCESS

Sail Date: 05 September 2009

Number of Nights: 7

Embarkation Port: SEATTLE, WA, US
Disembarkation Port: SEATTLE, WA, US

Rate Code: TND USD

Category: BA Cabin: C608

Dining: Second Seating

Dining With:

Rates are per person displayed in the currency associated to the rate code name

#### **Passenger Summary**

#### All Passengers

#### **HENRY JOHNSON**

Passenger Information Transportation Information Cruise Insurance

Phone Number: 310-555-1212 Mode: Cruise Only YES

Primary Contact: YES City: CHICAGO - OHARE, IL, US

Pre/Post Cruise Packages Special Services

#### **■ SALLY JOHNSON**

Passenger Information Transportation Information Cruise Insurance

Phone Humber: 310-555-1212 Mode: Cruise Only YES

Primary Contact: NO City: CHICAGO - OHARE, IL, US

Pre/Post Cruise Packages Special Services

#### **Final Pricing and Payment Summary**

#### Final Pricing

| Description      | HENRY JOHNSON | SALLY JOHNSON | All Passengers |
|------------------|---------------|---------------|----------------|
| Passenger Totals | 1644.33       | 1644.33       | 3288.66        |

Confirm Booking

#### **Step 8 – Confirm Booking:**

## Sabre Cruises

Please wait while we process your request.

Please do not close this page.

As always you can shop with confidence knowing that your privacy and security are protected by our privacy policy.

Thank you for shopping with us.

@ 2006. All rights reserved. The content and materials on this Web site are subject to the copyright(s) of their respective owners.

# Step 8 – Confirm Booking: You must agree to the cruise line's terms and conditions before completing your reservation.

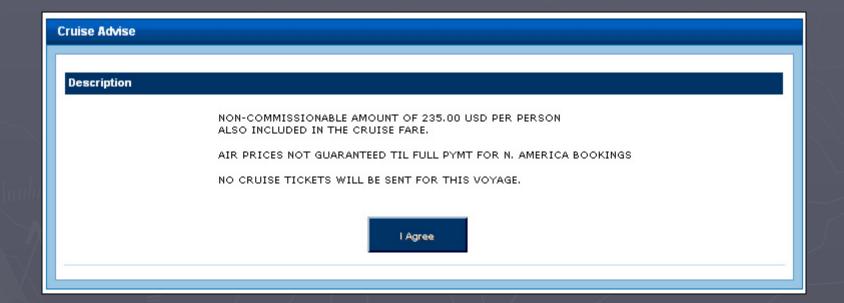

# Step 8 – Confirm Booking: After agreeing to terms and conditions, you should have a fully confirmed reservation with the cruise line confirmation number.

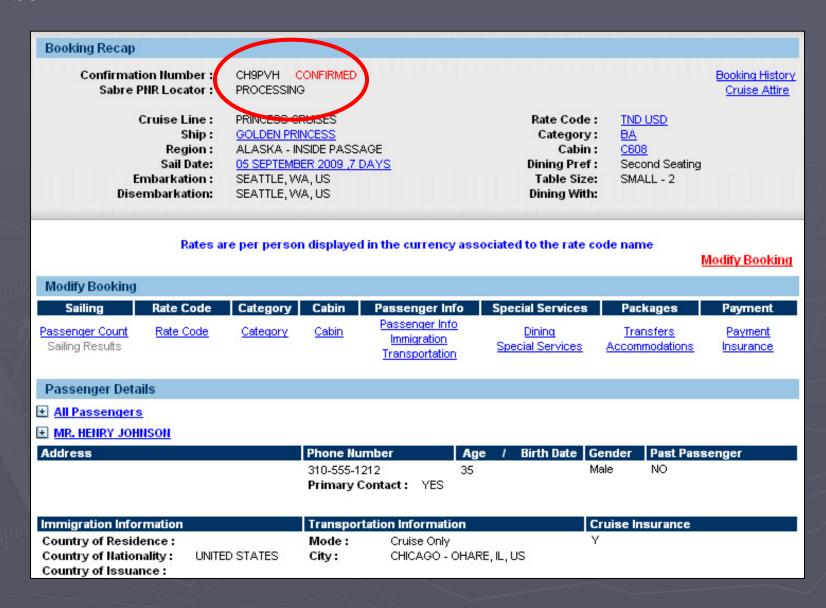

# Step 8 – Confirm Booking: You can Modify this booking, cancel it or clone it using SabreCruises. If in LiveConnect, you would import the cruise details at this step.

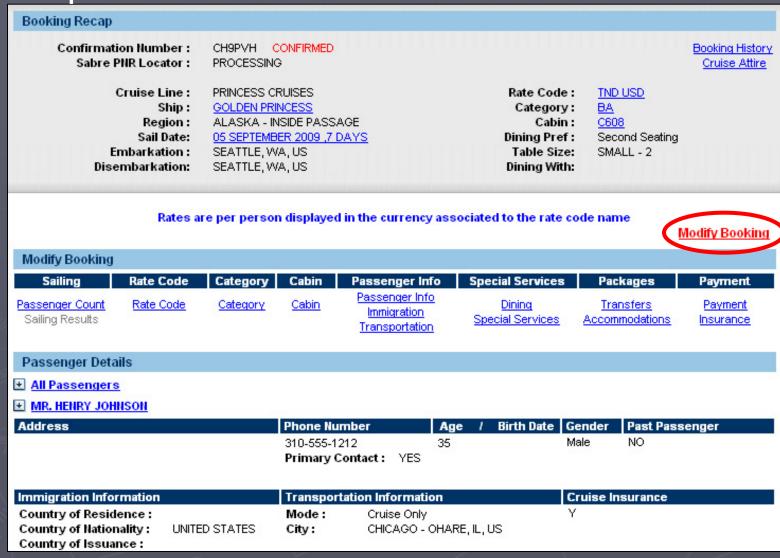

**Cancel Booking** 

**Clone Booking** 

Step 9 – Retrieve Booking: Go to Agency Tools & click Retrieve Sabre Cruises to access the Sabre Cruises reservation look up page. You can access reservations made over the phone directly with the cruise line.

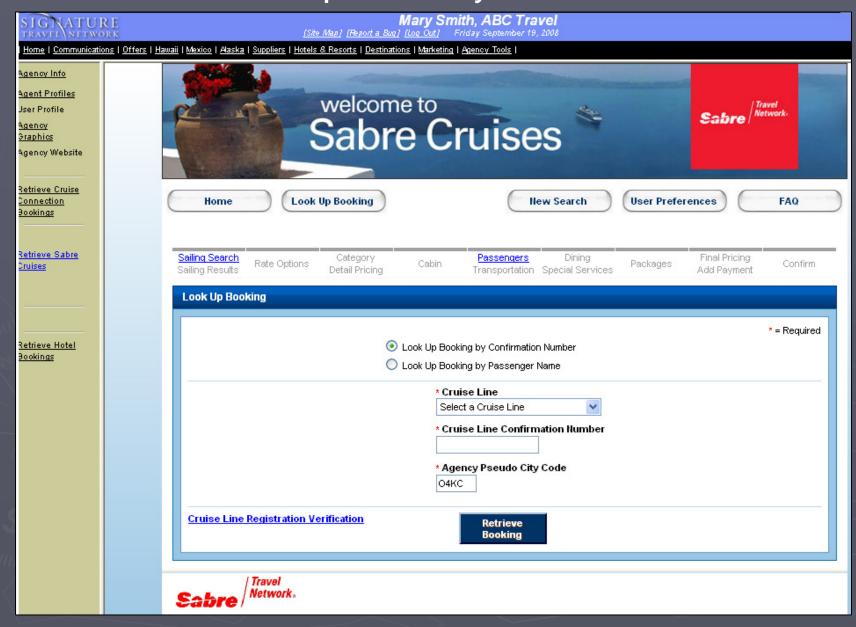

# Questions? Please email: <a href="mailto:techsupport@signaturetravelnetwork.com">techsupport@signaturetravelnetwork.com</a>